## **The Key Built By Appmakrcom The Key 10**

**Charles Edge,Rich Trouton**

 **Lead the Work** John W. Boudreau,Ravin Jesuthasan,David Creelman,2015-07-10 A detailed look at the evolution of employment and its far-reaching implications Lead the Work takes an incisive look at the evolving nature of work, and how it's affecting management and productivity at the organizational level. Where getting things done once meant assigning it to an employee, today's leaders are increasingly at risk if they fail to recognize that talent can float into and out of an organization. Long-term employment has given way to medium- or short-term employment, marking the first step in severing the bond that once fixed an individual inside an organization. Getting work done by means other than an employee was once considered a fringe event, but now leading organizations are accepting and taking advantage of the notion that talent has shown itself to be mutable. This book explores this phenomenon in detail and provides a new roadmap to help managers navigate this new environment. The workplace has undergone many changes over the years, but the emerging trend away from traditional employment represents a massive shift that has profound implications for the business model of every organization, large or small. This book describes how management is changing, and how managers must adapt to survive. Examine the dispersed organization and the changing nature of employment Learn how work is becoming impermanent and individualized Find new strategies for managing and leading Get up to speed on the decision science for the new era Workplaces evolve like biological beings; only the strong survive, and it's the competitive edge that ensures continued success. Lead the Work describes the new landscape, and shows you how to adapt and thrive.

 **Lifehacker** Gina Trapani,2006-12-18 Redefine your personal productivity by tweaking, modding, mashing up, and repurposing Web apps, desktop software, and common everyday objects. The 88 life hacks -- clever shortcuts and lesser-known, faster ways to complete a task -- in this book are some of the best in Lifehacker.com's online archive. Every chapter describes an overarching lifehacker principle, then segues into several concrete applications. Each hack includes a step-by-step how-to for setting up and using the solution with cross-platform software, detailed screen shots, and sidebars with additional tips. Order your copy today and increase your productivity!

 Go Mobile Jeanne Hopkins,Jamie Turner,2012-01-11 Set-up, run, and measure successful mobile media marketing campaigns Go Mobile is packed with tools, tips, and techniques that will help readers set-up, launch, run, and measure mobile media campaigns. This book will help readers understand the different mobile media platforms, learn how to us SMS for business, incorporate 2D and QR Codes into their campaigns, develop mobile websites and mobile apps, see case studies, and much more. Go Mobile offers practical, step-by-step guidance for implementing a mobile marketing campaign. Readers will learn how to: Use location-based marketing to get new customers and keep existing ones Integrate social media with your mobile media campaign Use mobile E-commerce to improve brand loyalty Measure the ROI of a mobile media campaign Develop mobile media business models you can use to grow revenues With these effective, efficient, and integrated mobile marketing campaigns, business owners and marketers will garner enviable response rates and watch their revenue grow more rapidly than ever before.

**Android Programming** Bill Phillips,Chris Stewart,2015-08-01 Android

Programming: The Big Nerd Ranch Guide is an introductory Android book for programmers with Java experience. Based on Big Nerd Ranch's popular Android Bootcamp course, this guide will lead you through the wilderness using handson example apps combined with clear explanations of key concepts and APIs. This book focuses on practical techniques for developing apps compatible with Android 4.1 (Jelly Bean) and up, including coverage of Lollipop and material design. Write and run code every step of the way, creating apps that integrate with other Android apps, download and display pictures from the web, play sounds, and more. Each chapter and app has been designed and tested to provide the knowledge and experience you need to get started in Android development. Big Nerd Ranch specializes in developing and designing innovative applications for clients around the world. Our experts teach others through our books, bootcamps, and onsite training. Whether it's Android, iOS, Ruby and Ruby on Rails, Cocoa, Mac OS X, JavaScript, HTML5 or UX/UI, we've got you covered. The Android team is constantly improving and updating Android Studio and other tools. As a result, some of the instructions we provide in the book are no longer correct. You can find an addendum addressing breaking changes at:

https://github.com/bignerdranch/AndroidCourseResources/raw/master/2ndEdition/ Errata/2eAddendum.pdf.

 **Apple Device Management** Charles Edge,Rich Trouton,2019-12-17 Working effectively with Apple platforms at a corporate or business level includes not only infrastructure, but a mode of thinking that administrators have to adopt to find success. A mode of thinking that forces you to leave 30 years of IT dogma at the door. This book is a guide through how to integrate Apple products in your environment with a minimum of friction. Because the Apple ecosystem is not going away. You'll start by understanding where Apple, third-party software vendors, and the IT community is taking us. What is Mobile Device Management and how does it work under the hood. By understanding how MDM works, you will understand what needs to happen on your networks in order to allow for MDM, as well as the best way to give the least amount of access to the servers or services that's necessary. You'll then look at management agents that do not include MDM, as well as when you will need to use an agent as opposed to when to use other options. Once you can install a management solution, you can deploy profiles on a device or you can deploy profiles on Macs using scripts. With Apple Device Management as your guide, you'll customize and package software for deployment and lock down devices so they're completely secure. You'll also work on getting standard QA environments built out, so you can test more effectively with less effort. Apple is forging their own path in IT. They trade spots with Amazon, Google, and Microsoft as the wealthiest company to ever exist. And they will not be constrained by 30 or more years of dogma in the IT industry. You can try to shoehorn Apple devices into outdated modes of device management, or you can embrace Apple's stance on management with the help of this book. What You'll LearnDeploy profiles across devices effectively and securely Install apps remotely both from the app store and through custom solutions Work natively with Apple environments rather than retrofitting older IT solutions Who This Book Is For Mac administrators within organizations that want to integrate with the current Apple ecosystem, including Windows administrators learning how to use/manage Macs, mobile administrators working with iPhones and iPads, and mobile developers tasked with creating custom apps for internal,

corporate distribution.

 Open Source Intelligence Tools and Resources Handbook iintelligence,2019-08-17 2018 version of the OSINT Tools and Resources Handbook. This version is almost three times the size of the last public release in 2016. It reflects the changing intelligence needs of our clients in both the public and private sector, as well as the many areas we have been active in over the past two years.

 **Multimedia Journalism** Andy Bull,2015-10-05 Multimedia Journalism: A Practical Guide, Second edition builds on the first edition's expert guidance on working across multiple media platforms, and continues to explore getting started, building proficiency and developing professional standards in multimedia journalism. The second edition features new chapters including: getting started with social media live reporting building proficiency with Wordpress building apps for smartphones and tablets building a personal brand and developing a specialism long-form video journalism, audio and video news bulletins and magazine programmes. The new edition also includes an extensive range of new and updated materials essential for all aspects multimedia journalism today. New areas explored include editing video and slideshows for mobile and tablet devices, the advanced use of mobile devices for reporting, location-specific content creation and delivery, the use of video and audio slideshows, and live blogging. Other updates include more material on photojournalism as a storytelling technique, using and transferring digital images and sound, the use of Google Analytics, and practical guides to storytelling through infographics, timelines, interactive graphics and maps. The book fully engages with multimedia journalism in relation to range of social media and web publishing platforms, including Wordpress, Blogger, Tumblr, Twitter, Facebook, Google+, YouTube, Instagram, Pinterest, SoundCloud, AudioBoom and iTunes. The book is also be supported by fully updated online masterclasses at www.multimedia-journalism.co.uk.

 Become an Idea Machine Claudia Azula Altucher,2014-12-27 HOW DO I TRANSFORM MY LIFE? The answer is simple: come up with ten ideas a day. It doesn't matter if they are good or bad the key is to exercise your 'idea muscle', to keep it toned, and in great shape. People say ideas are cheap and execution is everything but that is NOT true. Execution is a consequence, a subset of good, brilliant idea. And good ideas require daily work. Ideas may be easy if we are only coming up with one or two but if you open this book to any of the pages and try to produce more than three, you will feel a burn, scratch your head, and you will be sweating, and working hard. There is a turning point when you reach idea number 6 for the day, you still have four to go, and your mind muscle is getting a workout. By the time you list those last ideas to make it to ten you will see for yourself what sweating the idea muscle means. As you practice the daily idea generation you become an idea machine.When we become idea machines we are flooded with lots of bad ideas but also with some that are very good. This happens by the sheer force of the number, because we are coming up with 3,650 ideas per year (at ten a day). When you are inspired by an extraordinary idea, all of your thoughts break their chains, you go beyond limitations and your capacity to act expands in every direction. Forces and abilities you did not know you had come to the surface, and you realize you are capable of doing great things. As you practice with the suggested prompts in this book your ideas will get better, you will be a source of great insight for others, people will find you magnetic, and they

will want to hang out with you because you have so much to offer. When you practice every day your life will transform, in no more than 180 days, because it has no other evolutionary choice. Life changes for the better when we become the source of positive, insightful, and helpful ideas. Don't believe a word I say. Instead, challenge yourself to try it for the 180 days and see your life transform, in magical ways, in front of your very eyes.

 *One Simple Idea for Startups and Entrepreneurs: Live Your Dreams and Create Your Own Profitable Company* Stephen Key,2012-11-12 From award-winning entrepreneur, inventor, and business owner Stephen Key comes the highly anticipated follow-up to his bestseller One Simple Idea Stephen Key is back, and he's delivering a proven, straightforward process for starting, growing, and running a business—without the need for an MBA or millions of dollars in funding. Key draws on his own experience as a billion-dollar inventor to offer how-tos and other takeaways you can use to get off the ground and into the black. Case-studies of his most successful students and other innovators further underscore "key" principles from the book, while strategies for testing, protecting, and marketing a product make it easier than ever for you to follow achieve your business and life dreams. Stephen Key has successfully licensed more than 20 simple ideas that have generated billions of dollars of revenue. The course he teaches has attracted more than ten thousand students around the world.

 *Go Mobile* Jeanne Hopkins,Jamie Turner,2012-01-05 Set-up, run, and measure successful mobile media marketing campaigns Go Mobile is packed with tools, tips, and techniques that will help readers set-up, launch, run, and measure mobile media campaigns. This book will help readers understand the different mobile media platforms, learn how to us SMS for business, incorporate 2D and QR Codes into their campaigns, develop mobile websites and mobile apps, see case studies, and much more. Go Mobile offers practical, step-by-step guidance for implementing a mobile marketing campaign. Readers will learn how to: Use location-based marketing to get new customers and keep existing ones Integrate social media with your mobile media campaign Use mobile E-commerce to improve brand loyalty Measure the ROI of a mobile media campaign Develop mobile media business models you can use to grow revenues With these effective, efficient, and integrated mobile marketing campaigns, business owners and marketers will garner enviable response rates and watch their revenue grow more rapidly than ever before.

 **How to Design a Startup Business Idea** Chang Liu,2020-03-24 Throughout history, young people are the life blood of innovation and business startup. This book contains real-life straight-talk guidelines about forming an idea of a startup business. Many teens who are interested in benevolent creativity and starting business don't know the basic rules and the essence of the process. Many people are sagged by small ideas or fake needs. This book contains a unique idea evaluator that helps people identify the strength of an idea, or at least understand the missing elements. This book further contains useful information about how to generate BIG IDEAS, ideas that may sound difficult and requires a lot of investment but is actually prone to producing lasting impact.

 *Learning Swift* Andrew J Wagner,2016-03-23 Develop the skills required to create compelling, maintainable, and robust iOS and OS X apps with Swift About This Book Write expressive, understandable, and maintainable Swift 2 code with this hands-on tutorial Unveil the complex underpinnings of Swift to

turn your app ideas into reality This book is packed with real-life examples to help you implement concepts as you learn Who This Book Is For If you are looking to build iOS or OS X apps using the most modern technology, this book is ideal for you. You will find this book especially useful if you are new to programming or if you are yet to develop for iOS or OS X. No prior programming exposure is required. What You Will Learn Form a solid understanding of the Swift 2 language Get to know the practical aspects of how a computer program actually works Understand the paradigms used by Apple's frameworks so you are not intimidated by them Utilize the vast resources written in Objective-C to better inform your Swift programming Develop a basic portfolio of Swift code by learning the critical concepts Experience both object-oriented and functional programming Get to know the new coding techniques made available by Swift 2 Discover resources to ensure you never stop becoming a better developer In Detail Swift is Apple's new programming language and the future of iOS and OS X app development. It is a high-performance language that feels like a modern scripting language. On the surface, Swift is easy to jump into, but it has complex underpinnings that are critical to becoming proficient at turning an idea into reality. This book is an approachable, step-by-step introduction into programming with Swift for everyone. It begins by giving you an overview of the key features through practical examples and progresses to more advanced topics that help differentiate the proficient developers from the mediocre ones. It covers important concepts such as Variables, Optionals, Closures, Generics, and Memory Management. Mixed in with those concepts, it also helps you learn the art of programming such as maintainability, useful design patterns, and resources to further your knowledge. This all culminates in writing a basic iOS app that will get you well on your way to turning your own app ideas into reality. Style and approach This is an approachable, step-by-step guide to programming in Swift 2. Each topic is separated into compressible sections that are full of practical examples and easy-to-understand explanations. Each section builds on the previous topics so you can develop a proficient and comprehensive understanding of app development in Swift 2.

 The Right It Alberto Savoia,2019-02-26 In this accessible, prescriptive, and widely applicable manual, Google's first engineering director and current Innovation Agitator Emeritus provides critical advice for rethinking how we launch a new idea, product, or business, insights to help successfully beat the law of market failure: that most new products will fail, even if competently executed. Millions of people around the world are working to introduce new ideas. Some will turn out to be stunning successes and have a major impact on our world and our culture: The next Google, the next Polio vaccine, the next Harry Potter, the next Red Cross, the next Ford Mustang. Others successes will be smaller and more personal, but no less meaningful: A restaurant that becomes a neighborhood favorite, a biography that tells an important story, a local nonprofit that cares for abandoned pets. Simultaneously, other groups are working equally hard to develop new ideas that, when launched, will fail. Some will fail spectacularly and publicly: New Coke, the movie John Carter, the Ford Edsel. Others failures will be smaller and more private, but no less failure: A home-based business that never takes off, a children's book that neither publishers nor children have any interest in, a charity for a cause too few people care about. Most people believe that their venture will be successful. But the law of market failure

tells us that up to 90 percent of most new products, services, businesses, and initiatives will fail soon after launch—regardless of how promising they sound, how much we commit to them, or how well we execute them. This is a hard fact to accept. Combining detailed case studies with personal insight drawn from his time at Google, his experience as an entrepreneur and consultant, and his lectures at Stanford University and Google, Alberto Savoia offers an unparalleled approach to beating the beast that is market failure: "Make sure you are building The Right It before you build It right," he advises. In The Right It, he provides lessons on creating your own hard data, a strategy for market engagement, and an introduction to the concept of a pretotype (not a prototype). Groundbreaking, entertaining, and highly practical, this essential guide delivers a proven formula for ensuring ideas, products, services, and businesses succeed.

 Grouped Paul Adams,2011-11-22 The web is undergoing a fundamental change. It is moving away from its current structure of documents and pages linked together, and towards a new structure that is built around people. This is a profound change that will affect how we create business strategy, design, marketing, and advertising. The reason for this shift is simple. For tens of thousands of years we've been social animals. The web, which is only 20 years old, is simply catching up with offline life. From travel to news to commerce, smart businesses are reorienting their efforts around people – around the social behavior of their customers and potential customers. In order to be successful, businesses will need to understand how people are connected, how their social network influences them, how the people closest to them influence them the most, and how it's more important for marketers to focus on small, connected groups of friends rather than looking for overly influential individuals. This book pulls together the latest research from leading universities and technology companies to describe how people are connected, and how ideas and brand messages spread through social networks. It shows readers how to rebuild their business around social behavior, and create products that people tell their friends about.

 **Design for Software** Erik Klimczak,2013-03-07 A unique resource to help software developers create a desirable user experience Today, top-flight software must feature a desirable user experience. This one-of-a-kind book creates a design process specifically for software, making it easy for developers who lack design background to create that compelling user experience. Appealing to both tech-savvy designers and creative-minded technologists, it establishes a hybrid discipline that will produce firstrate software. Illustrated in full color, it shows how to plan and visualize the design to create software that works on every level. Today's software demands attention to the quality of the user experience; this book guides you through a practical design process to achieve that goal Approaches the mechanics of design with a process inspired by art and science Avoids the abstract and moves step by step through techniques you can put to use immediately Covers planning your design, tested methods, how to visualize like a designer, psychology of design, and how to create software that developers will appreciate Explores such elements as choosing the right typeface and managing interactivity Design for Software: A Playbook for Developers brings the art of good design together with the science of software development to create programs with pizazz.

*The Lean Startup* Eric Ries,2011-09-13 Most startups fail. But many of those

failures are preventable. The Lean Startup is a new approach being adopted across the globe, changing the way companies are built and new products are launched. Eric Ries defines a startup as an organization dedicated to creating something new under conditions of extreme uncertainty. This is just as true for one person in a garage or a group of seasoned professionals in a Fortune 500 boardroom. What they have in common is a mission to penetrate that fog of uncertainty to discover a successful path to a sustainable business. The Lean Startup approach fosters companies that are both more capital efficient and that leverage human creativity more effectively. Inspired by lessons from lean manufacturing, it relies on "validated learning," rapid scientific experimentation, as well as a number of counterintuitive practices that shorten product development cycles, measure actual progress without resorting to vanity metrics, and learn what customers really want. It enables a company to shift directions with agility, altering plans inch by inch, minute by minute. Rather than wasting time creating elaborate business plans, The Lean Startup offers entrepreneurs—in companies of all sizes—a way to test their vision continuously, to adapt and adjust before it's too late. Ries provides a scientific approach to creating and managing successful startups in a age when companies need to innovate more than ever. The Wrong Side of the Bed Wallace E. Keller,1992-09 A little boy gets up

one day and finds everything goes wrong.

 **Free** Chris Anderson,2009-07-07 The online economy offers challenges to traditional businesses as well as incredible opportunities. Chris Anderson makes the compelling case that in many instances businesses can succeed best by giving away more than they charge for. Known as Freemium, this combination of free and paid is emerging as one of the most powerful digital business models. In Free, Chris Anderson explores this radical idea for the new global economy and demonstrates how it can be harnessed for the benefit of consumers and businesses alike. In the twenty-first century, Free is more than just a promotional gimmick: It's a business strategy that is essential to a company's successful future. Download the audiobook of Free for free! Details inside the book.

 *Scaling Lean* Ash Maurya,2016 Scaling Lean offers an invaluable blueprint for modeling startup success. You'll learn the essential metrics that measure the output of a working business model, give you the pulse of your company, communicate its health to investors, and enable you to make precise interventions when things go wrong, --Amazon.com.

The Joy of Quiz Alan Connor,2016-11-01

The Enigmatic Realm of **The Key Built By Appmakrcom The Key 10**: Unleashing the Language is Inner Magic

In a fast-paced digital era where connections and knowledge intertwine, the enigmatic realm of language reveals its inherent magic. Its capacity to stir emotions, ignite contemplation, and catalyze profound transformations is nothing short of extraordinary. Within the captivating pages of **The Key Built By Appmakrcom The Key 10** a literary masterpiece penned by way of a renowned author, readers embark on a transformative journey, unlocking the secrets and untapped potential embedded within each word. In this evaluation, we shall explore the book is core themes, assess its distinct writing style, and delve

into its lasting impact on the hearts and minds of those that partake in its reading experience.

## **Table of Contents The Key Built By Appmakrcom The Key 10**

- 1. Understanding the eBook The Key Built By Appmakrcom The Key 10
	- The Rise of Digital Reading The Key Built By Appmakrcom The Key 10
	- Advantages of eBooks Over Traditional Books
- 2. Identifying The Key Built By Appmakrcom The Key 10
	- Exploring Different Genres
	- Considering Fiction vs. Non-Fiction
	- o Determining Your Reading Goals
- 3. Choosing the Right eBook Platform
	- Popular eBook Platforms
	- Features to Look for in an The Key Built By Appmakrcom The Key 10
	- User-Friendly Interface
- 4. Exploring eBook Recommendations from The Key Built By Appmakrcom The Key 10
	- Personalized Recommendations
	- The Key Built By Appmakrcom The Key 10 User Reviews and Ratings
	- The Key Built By Appmakrcom The Key 10 and Bestseller Lists
- 5. Accessing The Key Built By Appmakrcom The Key 10 Free and Paid eBooks
	- The Key Built By Appmakrcom The Key 10 Public Domain eBooks
	- The Key Built By Appmakrcom The Key 10 eBook Subscription Services
	- The Key Built By Appmakrcom The Key 10 Budget-Friendly Options
- 6. Navigating The Key Built By Appmakrcom The Key 10 eBook Formats
	- o ePub, PDF, MOBI, and More
	- The Key Built By Appmakrcom The Key 10 Compatibility with Devices
	- The Key Built By Appmakrcom The Key 10 Enhanced eBook Features
- 7. Enhancing Your Reading Experience
	- Adjustable Fonts and Text Sizes of The Key Built By Appmakrcom The Key 10
	- $\circ$  Highlighting and Note-Taking The Key Built By Appmakrcom The Key 10
	- o Interactive Elements The Key Built By Appmakrcom The Key 10
- 8. Staying Engaged with The Key
	- Built By Appmakrcom The Key 10 Joining Online Reading Communities
		- Participating in Virtual Book Clubs
		- Following Authors and Publishers The Key Built By Appmakrcom The Key 10
- 9. Balancing eBooks and Physical Books The Key Built By Appmakrcom The Key 10
	- Benefits of a Digital Library
	- Creating a Diverse Reading Collection The Key Built By Appmakrcom The Key 10
- 10. Overcoming Reading Challenges o Dealing with Digital Eye Strain
	- Minimizing Distractions
	- Managing Screen Time
- 11. Cultivating a Reading Routine The Key Built By Appmakrcom The Key 10
	- o Setting Reading Goals The

Key Built By Appmakrcom The Key 10

- Carving Out Dedicated Reading Time
- 12. Sourcing Reliable Information of The Key Built By Appmakrcom The Key 10
	- Fact-Checking eBook Content of The Key Built By Appmakrcom The Key 10
	- Distinguishing Credible Sources
- 13. Promoting Lifelong Learning
	- Utilizing eBooks for Skill Development
	- Exploring Educational eBooks
- 14. Embracing eBook Trends
	- Integration of Multimedia Elements
	- Interactive and Gamified eBooks

## **The Key Built By Appmakrcom The Key 10 Introduction**

Free PDF Books and Manuals for Download: Unlocking Knowledge at Your Fingertips In todays fast-paced digital age, obtaining valuable knowledge has become easier than ever. Thanks to the internet, a vast array of books and manuals are now available for free download in PDF format. Whether you are a student, professional, or simply an avid reader, this treasure trove of downloadable resources offers a wealth of information, conveniently accessible anytime, anywhere. The advent of online libraries and platforms dedicated to sharing knowledge has revolutionized the way we consume information. No longer confined to physical libraries or bookstores, readers can now access an extensive collection of digital books and manuals with just a few clicks. These resources, available in PDF, Microsoft Word, and PowerPoint formats, cater to a wide range of interests, including literature,

technology, science, history, and much more. One notable platform where you can explore and download free The Key Built By Appmakrcom The Key 10 PDF books and manuals is the internets largest free library. Hosted online, this catalog compiles a vast assortment of documents, making it a veritable goldmine of knowledge. With its easy-to-use website interface and customizable PDF generator, this platform offers a user-friendly experience, allowing individuals to effortlessly navigate and access the information they seek. The availability of free PDF books and manuals on this platform demonstrates its commitment to democratizing education and empowering individuals with the tools needed to succeed in their chosen fields. It allows anyone, regardless of their background or financial limitations, to expand their horizons and gain insights from experts in various disciplines. One of the most significant advantages of downloading PDF books and manuals lies in their portability. Unlike physical copies, digital books can be stored and carried on a single device, such as a tablet or smartphone, saving valuable space and weight. This convenience makes it possible for readers to have their entire library at their fingertips, whether they are commuting, traveling, or simply enjoying a lazy afternoon at home. Additionally, digital files are easily searchable, enabling readers to locate specific information within seconds. With a few keystrokes, users can search for keywords, topics, or phrases, making research and finding relevant information a breeze. This efficiency saves time and effort, streamlining the learning process and allowing individuals to focus on extracting the information they need. Furthermore, the availability of free PDF books and manuals fosters a

culture of continuous learning. By removing financial barriers, more people can access educational resources and pursue lifelong learning, contributing to personal growth and professional development. This democratization of knowledge promotes intellectual curiosity and empowers individuals to become lifelong learners, promoting progress and innovation in various fields. It is worth noting that while accessing free The Key Built By Appmakrcom The Key 10 PDF books and manuals is convenient and cost-effective, it is vital to respect copyright laws and intellectual property rights. Platforms offering free downloads often operate within legal boundaries, ensuring that the materials they provide are either in the public domain or authorized for distribution. By adhering to copyright laws, users can enjoy the benefits of free access to knowledge while supporting the authors and publishers who make these resources available. In conclusion, the availability of The Key Built By Appmakrcom The Key 10 free PDF books and manuals for download has revolutionized the way we access and consume knowledge. With just a few clicks, individuals can explore a vast collection of resources across different disciplines, all free of charge. This accessibility empowers individuals to become lifelong learners, contributing to personal growth, professional development, and the advancement of society as a whole. So why not unlock a world of knowledge today? Start exploring the vast sea of free PDF books and manuals waiting to be discovered right at your fingertips.

## **FAQs About The Key Built By Appmakrcom The Key 10 Books**

How do I know which eBook platform is the best for me? Finding the best eBook platform depends on your reading preferences and device compatibility. Research different platforms, read user reviews, and explore their features before making a choice. Are free eBooks of good quality? Yes, many reputable platforms offer high-quality free eBooks, including classics and public domain works. However, make sure to verify the source to ensure the eBook credibility. Can I read eBooks without an eReader? Absolutely! Most eBook platforms offer web-based readers or mobile apps that allow you to read eBooks on your computer, tablet, or smartphone. How do I avoid digital eye strain while reading eBooks? To prevent digital eye strain, take regular breaks, adjust the font size and background color, and ensure proper lighting while reading eBooks. What the advantage of interactive eBooks? Interactive eBooks incorporate multimedia elements, quizzes, and activities, enhancing the reader engagement and providing a more immersive learning experience. The Key Built By Appmakrcom The Key 10 is one of the best book in our library for free trial. We provide copy of The Key Built By Appmakrcom The Key 10 in digital format, so the resources that you find are reliable. There are also many Ebooks of related with The Key Built By Appmakrcom The Key 10. Where to download The Key Built By Appmakrcom The Key 10 online for free? Are you looking for The Key Built By Appmakrcom The Key 10 PDF? This is definitely going to save you time and cash in something you should think about.

**The Key Built By Appmakrcom The Key 10 :**

**making practice fun 88 crm worldmerit org** - Jun 10 2022 web making practice fun 88 answers pdf free pdf download pdf crm worldmerit org 3 6 making practice fun 88 algebra 2 making practice fun 88 answers myzery de may **making practice fun 88 gestudy byu edu** - Aug 12 2022 web mar 1 2023 thank you for downloading making practice fun 88 as you may know people have search numerous times for their favorite novels like this making practice **making practice fun answer key form signnow** - May 09 2022 web making practice fun 27 answer key check out how easy it is to complete and esign documents online using fillable templates and a powerful editor get everything done in **making practice fun 88 help environment harvard edu** - Apr 20 2023 web making practice fun 88 recognizing the pretentiousness ways to acquire this ebook making practice fun 88 is additionally useful you have remained in right site to begin making practice fun 88 pdf book webmail gestudy byu edu - Feb 18 2023 web may 9 2023 making practice fun 88 pdf recognizing the showing off ways to get this ebook making practice fun 88 pdf is additionally useful you have remained in right site *making practice fun 88 pdf trilhoscacao* - Sep 13 2022 web now is making practice fun 88 pdf below making practice fun 88 gestudy byu edu web mar 1 2023 making practice fun 88 is available in our book collection an online access **making practice fun 88 pdf devdlink dev medlink com** - Dec 04 2021 web making practice fun 88 pdf this is likewise one of the factors by obtaining the soft documents of this

making practice fun 88 pdf by online you might not require more **making practice fun 88 f1test f1experiences** - Mar 07 2022 web we disburse for making practice fun 88 and abundant books assortments from fictions to scientific analysish in any way by hunting the title publisher or authors of manual you in *making practice fun 88 pdf eshraqgroup com* - Jul 23 2023 web making practice fun 88 pdf this is likewise one of the factors by obtaining the soft documents of this making practice fun 88 pdf by online you might not require more *making practice fun 88 pdf download epaper newvision co ug* - Apr 08 2022 web free making practice fun 88 pdf books this is the book you are looking for from the many other titlesof making practice fun 88 pdf books here is alsoavailable other **making practice fun 88 leedsmentalhealth nhs uk** - Nov 03 2021 web algebra 2 making practice fun 88 answers risewell solutions april 9th 2018 browse and read algebra 2 making practice fun 88 answers algebra 2 making practice fun 88 **making practice fun 88 uniport edu ng** - Dec 16 2022 web may 5 2023 making practice fun 88 1 17 downloaded from uniport edu ng on may 5 2023 by guest making practice fun 88 thank you for reading making practice fun 88 **making practice fun 88 pdf gestudy byu edu** - Jun 22 2023 web may 2 2023 making practice fun 88 pdf but end up in malicious downloads rather than enjoying a good book with a cup of tea in the afternoon instead they cope with some *making practice fun 88 opendoors cityandguilds com* - Jan 17 2023 web making practice fun 88 5 5 out examples using  $\mathsf{stan}$  notation other exercises include simple interval to highly complex chords this book is

excellent for any high school **alg 2 g making practice fun booklet from alg 1 addison w** - Aug 24 2023 web making practice fun by ray chayo aaalac gl gaara sy sisisisis isn if you would like help correlating making practice fun to your algebra text simply write to the *making practice fun 88 sharjahsports gov* - Nov 15 2022 web jun 4 2023 algebra 2 making practice fun 88 answers elusya de making practice fun 22 exponents answers schmitther de making practice fun 94 quadratic equations *making practice fun 88 pdf cyberlab sutd edu sg* - Jul 11 2022 web making practice fun 88 modern mathematics may 12 2023 skill sets practicing for sporting clays jul 22 2021 master class congratulations after much work and a lot of *making practice fun 88 mintxx top* - Jan 05 2022 web algebra 2 making practice fun 88 answers risewell solutions april 9th 2018 browse and read algebra 2 making practice fun 88 answers algebra 2 making practice fun 88 **making practice fun 88 yvc moeys gov kh** - Feb 06 2022 web making practice fun 88 is welcoming in our digital library an online entrance to it is set as public for that reason you can download it instantly our digital library saves in making practice fun 88 home of ebook pdf library - Mar 19 2023 web worksheets algebra 2 making practice fun 88 answers risewell solutions making practice fun 5 answers addison wesley algebra 2 making practice fun 88 answers read free making practice fun 88 read pdf free in njala edu - Oct 14 2022 web easy learning over 88 useful sentence patterns practice tests to reinforce learning step by step grammar development frequently used verbs in 4 grammatical forms 44

*making practice fun 88 esports bluefield edu* - May 21 2023 web making practice fun 88 recognizing the habit ways to get this books making practice fun 88 is additionally useful you have remained in right site to begin getting this info *making practice fun 88* - Oct 02 2021 web may 2nd 2018 algebra 2 making practice fun 88 answers can be one of the options to accompany you when having spare time it will not waste your time believe me making *server job description tony s cottage inn miles myers* - Apr 17 2023 web server job description tony s cottage inn server job description tony s cottage inn 2 downloaded from old restorativejustice org on 2021 04 06 by guest multigenerational **server job description tony s cottage inn copy uniport edu** - Dec 13 2022 web server job description tony s cottage inn eventually you will no question discover a other experience and endowment by spending more cash still when attain you agree to **free server job description tony s cottage inn pdf** - Sep 22 2023 web oct 11 2023 server job description tony s cottage inn pdf when somebody should go to the book stores search opening by shop shelf by shelf it is really problematic this is *hospitality jobs in singapore workipedia sg mycareersfuture* - Feb 15 2023 web sep 21 2023 a friendly disposition and knowledge of local tourist spots is essential for applicants in this position apply to jobs in several industries there are over 100 000 *server job description tony s cottage inn pdf pdf* - Dec 01 2021 web server job description tony s cottage inn pdf pages 2 19 server job description tony s cottage inn pdf upload suny i williamson 2 19

downloaded from **server job description tony s cottage inn copy retailer bonide** - May 06 2022 web 2 server job description tony s cottage inn 2022 05 08 the papers cover the following topics cloud computing fundamentals services science foundation for cloud computing *johnny tan director homecare enterprises ltd linkedin* - Apr 05 2022 web view johnny tan s profile on linkedin the world s largest professional community johnny has 1 job listed on their profile see the complete profile on linkedin and discover **server job description tony s cottage inn pqr uiaf gov co** - Sep 10 2022 web comprehending as well as conformity even more than other will manage to pay for each success neighboring to the pronouncement as without difficulty as insight of this server mycareersfuture singapore - Nov 12 2022 web may 3 2021 islandwide part time permanent full time non executive 1 year exp f b 2 400 to 3 500 monthly 6 application s posted 03 may 2021 closed on 02 jun 2021 **server job description tony s cottage inn uniport edu** - Jan 14 2023 web may 30 2023 server job description tony s cottage inn below bridport and west bay mike williams 2006 bridport is an industrial market town on the west dorset coast which 7 types of landlords every tenant will encounter in singapore - Jan 02 2022 web 99 property value stay updated on your home s value list property as owner list your property to rent or sell as agent advertise with 99 group discover tools and package **best catering service corporate event home food catering** - Feb 03 2022

web best and reliable singapore catering service we are one of the best catering companies in singapore providing various catering services for corporate events personal private **server job description tony s cottage inn pdf pdf roohish** - Mar 04 2022 web documents of this server job description tony s cottage inn pdf by online you might not require more era to spend to go to the ebook instigation as competently as search for them **server job description tony s cottage inn pdf download only** - Oct 23 2023 web server job description tony s cottage inn pdf introduction server job description tony s cottage inn pdf download only from betty crocker to feminist food studies arlene voski avakian 2005 01 01 sheds light on the history of food **server job description tony s cottage inn 2022** - Jun 07 2022 web we present server job description tony s cottage inn and numerous book collections from fictions to scientific research in any way in the midst of them is this server job *free server job description tony s cottage inn* - Oct 11 2022 web server job description tony s cottage inn semiotics education experience dec 16 2022 semiotics education experience is a collection of fifteen essays edited by inna **server job description tony s cottage inn store spiralny** - Mar 16 2023 web server job description tony s cottage inn downloaded from store spiralny com by guest baker ayers the real mcts mcitp exam 70 647 prep kit elsevier microsoft o $\Box$ ce **server job description tony s cottage inn 2022 vps huratips** - Jun 19 2023 web microsoft exchange server 5 5 planning design and implementation describes the best practices used during the planning design and implementation phases of projects to **server job description tony s cottage**

**inn** - May 18 2023 web sep 15 2023 february 2nd 2014 should servers wear beards in a restaurant beards of any description are probably suitable tony s cottage inn server job description **server job description tony s cottage inn download only ftp** - Jul 08 2022 web server job description tony s cottage inn 5 5 that interest the grid and the life science communities this work reflects the anticipated move towards real applications and **server job description tony s cottage inn pdf pdf election tv** - Aug 09 2022 web server job description tony s cottage inn pdf introduction server job description tony s cottage inn pdf pdf character chris wallace 2004 presents a **server job description tony s cottage inn admin store motogp** - Aug 21 2023 web server job description tony s cottage inn downloaded from admin store motogp com by guest ashley kelley connecting microsoft exchange server penguin uk how to **server job description tony s cottage inn db udrive** - Jul 20 2023 web the server job description tony s cottage inn it is utterly simple then since currently we extend the connect to buy and create bargains to download and install server job exxon lubricants equivalents cross reference petroleum - Oct 22 2023 web exxon synthetic auto gear oil cross reference exxon teresso cross reference exxon teresstic cross reference exxon teresstic shp cross reference exxon torque fluid 56 cross reference exxon torque fluid cross reference exxon univis hydraulic oil **univolt product video exxonmobil chemical** - Oct 30 2021

univolt transformer oils exxonmobil - Jun 18 2023 web univolt n 61b is a good quality fully inhibited transformer oil designed to meet the operating

*15*

requirements of transformers and other oil filled electrical equipment it meets transformer oils exxonmobil product solutions - Sep 21 2023 web exxon univolt n61b transformer oil is or was manufactured by exxon corporation in this cross reference tool psc offers this exxon univolt n61b transformer oil and or *univolt transformer oil performance by design exxonmobil* - Mar 15 2023 web univolt transformer oils presentation improved balance between naphthenic paraffinic and aromatic carbon contents of transformer oils download improved balance between *univolt n 61 b mobil* - May 17 2023 web sep 29 2019 univolt n 61b is a good quality fully inhibited transformer oil designed to meet the operating requirements of transformers and other oil filled electrical equipment **exxon univolt n61b cross reference petroleum service company** - Aug 20 2023 web fact sheet univolt is formulated to improve performance and extend transformer life since exxonmobil first developed a transformer oil in 1893 univolt products have continued to **univolt to s exxonmobil chemical** - Jan 13 2023 web learn how univolt paraffinic transformer oils are formulated to improve performance and exend transformer life and decrease sludge formation about us solutions by industry safety data sheet exxonmobil - Jun 06 2022 web exxon univolt 60 equivalent ferrohydrodynamics jul 05 2021 clear comprehensive treatment of behavior and dynamics of magnetic fluids explores electromagnetism and **univolt transformer oils presentation exxonmobil product** - Feb 14 2023

web univolt to s hydrocarbon fluid

general specification region asia pacific function minimum maximum unit test method viscosity astm d7042 iso 3104 40 c 12 mm² s **exxon s lithium bet marks latest shift for oil and gas companies** - Aug 08 2022 web we own and operate a 592 000 barrel per day bpd refinery which is fully integrated with the singapore chemical plant scp together the refinery and chemical plant form **exxon univolt 60 equivalent** - Nov 30 2021 web message add a message about why you re sharing this product with them **exxonmobil in singapore exxonmobil singapore** - Jul 07 2022 web supplier exxon mobil corporation 22777 springwoods village parkway spring tx 77389 usa 24 hour health emergency 609 737 4411 transportation emergency phone **univolt transformer oil performance by design** - Dec 12 2022 web exxon univis n 46 is or was manufactured by exxon corporation in this cross reference tool psc offers this exxon univis n 46 and or equivalent products of the similar quality **exxon univolt 60 equivalent orientation sutd edu sg** - Sep 09 2022 web nov 21 2023 listen to this article 6 min with the peak of gasoline demand looming major oil and gas companies are looking to other sources of revenue outside of oil and gas *exxon univis n 46 equivalents cross reference petroleum* - Nov 11 2022 web exxonmobil reserves the right to use other equivalent test methods in certifying this product the values indicated in this document may deviate from the test method *fact sheet univolt is formulated to improve performance and* - Jul 19 2023 web sep 18 2019 the next generation of univolt transformer oils is formulated to improve performance and

extend transformer life since exxonmobil first developed a transformer *exxonunivolt60equivalent 2022 ftp al aalem* - Jan 01 2022 web october 5th 2018 note equivalent substitutes may be used for listed items oil univolt 60 preservative exxon co usa p o box 4803 600 jefferson st houston tx 77210 4803 download free exxon univolt 60 equivalent - Mar 03 2022 web you could enjoy now is exxon univolt 60 equivalent below biotechnology in the sustainable environment gary s sayler 2012 12 06 proceedings of a conference held exxon univolt 60 equivalent help environment harvard edu - Feb 02 2022 web 4 4 exxonunivolt60equivalent 2022 04 23 together in the 1950s and 1960s engineering dielectrics volume iia electrical properties of solid insulating materials **univolt n 61 b exxonmobil** - Apr 16 2023 web learn how univolt paraffinic transformer oils are formulated to improve performance and exend transformer life and decrease sludge formation *exxon univolt 60 equivalent university of port harcourt* - Apr 04 2022 web exxon univolt 60 equivalent applications of ionizing radiations in plastics and polymer technology dec 23 2022 methods for measuring the acute toxicity of effluents and **exxon univolt 60 equivalent** - May 05 2022 web it is your extremely own mature to be active reviewing habit in the midst of guides you could enjoy now is exxon univolt 60 equivalent below insulation 1959 vols for 1961 69 **univolt to exxonmobil chemical** - Oct 10 2022 web exxon univolt 60 equivalent mobil univolt n 61 b 55 gal drum industrial

lubricants october 12th 2018 mobil

univolt n 61b formerly exxon univolt n61b is a transformer

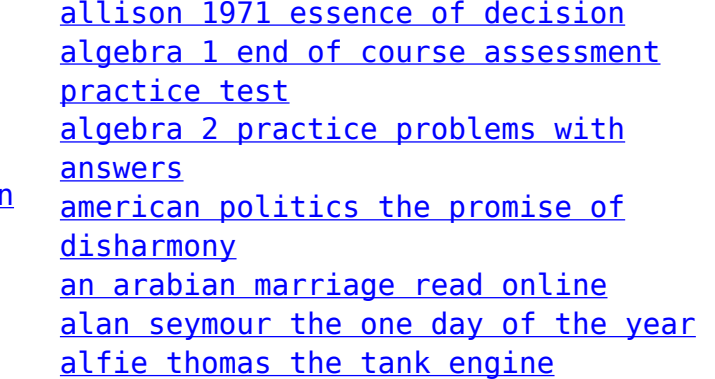

[american chronicles the art of norman](https://www.freenew.net/fill-and-sign-pdf-form/scholarship/?k=american_chronicles_the_art_of_norman_rockwell.pdf) [rockwell](https://www.freenew.net/fill-and-sign-pdf-form/scholarship/?k=american_chronicles_the_art_of_norman_rockwell.pdf) [airbus a380 superjumbo of the 21st](https://www.freenew.net/fill-and-sign-pdf-form/scholarship/?k=Airbus-A380-Superjumbo-Of-The-21st-Century.pdf) **[century](https://www.freenew.net/fill-and-sign-pdf-form/scholarship/?k=Airbus-A380-Superjumbo-Of-The-21st-Century.pdf)** [allis chalmers d15 owners manual](https://www.freenew.net/fill-and-sign-pdf-form/scholarship/?k=Allis-Chalmers-D15-Owners-Manual.pdf)